$\mathcal{D}/\mathcal{A}$  $\sum_{i=1}^{n}$ 

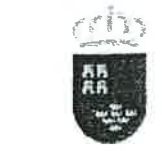

Región de Murcia Conseiería de Educación y Cultura

PROCEDIMIENTOS SELECTIVOS PARA INGRESO, ACCESO Y ADOUISICIÓN DE NUEVAS

CUERPO: O59O PROFESORES DE ENSEÑANZA SECUNDARIA ESPECIALIDAD: 105 FORMACIÓN Y ORIENTACIÓN LABORAL PRIMERA PRUEBA: PARTE A

CUALQUIER ANOTACIÓN, TEXTO O RESPUESTA ESCRITA EN ESTE CUADERNILLO NO SERÁ TENIDA EN CUENTA POR EL TRIBUNAL. SOLO SE CORREGIRÁ AQUELLO QUE ESTÉ ESCRITO EN EL CUADERNILLO DE RESPUESTAS.

## BLOQUE I (1 PUNTO)

1. En el caso de que un TRADE en la Región de Murcia quiera resolver un conflicto laboral de forma extrajudicial, ¿dónde puede acudir de conformidad a los acuerdos más recientes?

2. Represente la ventana de Johari

3. Conteste a las siguientes cuestiones:

3.1. ¿Qué es el PREAR?

D-1991

3.2. ¿Qué órgano de la Región de Murcia desarrolla las funciones del PREAR?

3.3 ¿Cuáles son los objetivos de dicho órgano de la Región de Murcia?

# BLOQUE il (3 PUNTOS)

4. Calcular las bases de cotización del mes de mayo de 2021 de un trabajador cuya categoría profesional es la de ingeniero, grupo 1 de cotización a la Seguridad Social, que tiene reconocidas las siguientes retribuciones:

- c Salario base: 1.300 euros.
- c Antigüedad: B0 euros.
- a lncentivo: 240 euros.
- o Plus de distancia: 144 euros

También tiene derecho a 2 pagas extraordinarias de 1.380 euros cada una de ellas

Además de las retribuciones dinerarias, el trabajador tiene pactadas las siguientes retribuciones en especie:

Disfrute gratuito de una vivienda, cuyo valor catastral es de 27.624 euros.

Uso gratuito de vehículo de la empresa, cuyo coste total de adquisición ascendió a 14.520 euros.

Juntamente con las anteriores retribuciones fijas, contractualmente reconocidas, el trabajador percibe durante el mes de mayo las siguientes cantidades:

- 180 euros de comisiones devengadas en el mes.
- 750 euros por la realización de horas extraordinarias.

. 175 euros por gastos de locomoción ocasionados por desplazamiento a lugar de trabajo situado en municipio distinto del habitual, con un recorrido total de 600 kilómetros, no justificando el trabajador la cuantía real de los gastos ocasionados.

**225 euros por gastos de manutención debidamente justificados, correspondientes a** 6 días de desplazamiento a lugar de trabajo distinto del habitual, sin necesidad de pernoctar dentro del territorio nacional.

Región de Murcia Consejería de Educación y Cultura

### PROCEDIMIENTOS SELECTIVOS PARA INGRESO, ACCESO Y ADQUISICIÓN DE NUEVAS

 $\frac{1}{2} \frac{1}{\sqrt{2}}$ 

5. Raúl García Pérez, de 34 años, divorciado y con un hijo de 4 años a cargo, es trabajador autónomo incluido en el RETA desde el día 01110119, fecha en la que se dio de alta en dicho régimen.

El día'15105121 soticita ante la mutua colaboradora de la Seguridad Social el cese de la actividad, con quien tiene cubierta dicha prestación. Raúl ejercía funciones de ayuda familiar en el negocio de su expareja, razón por la cual estaba incluido en el RETA.

Raúl acredita una base de cotización de 1900 euros/mes durante el tiempo que ha estado en el RETA.

S.1.¿Cuáles son los requisitos para tener derecho a la prestación por cese de actividad?

5.2. En el caso de que tenga derecho a la prestación por cese de actividad, indicar el periodo y la cuantía de la prestación.

6. ¿Cuánto tiempo puede suspender como máximo su contrato un trabajador víctima de violencia de género?

7. La empresa ECOLMUR S.A. tiene 200 trabajadores, de los que 8 están en el colegio de técnicos y adminístrativos y el resto en el de especialistas y no cualificados.

7.1. Determinar cuántos representantes tendrá el comité de empresa, y cuántos se asignan a cada colegio.

7.2. En el caso de que ECOLMUR S.A. tenga otro centro de trabajo en Francia, ¿podría crear un Comité de Empresa Europeo?

 $\sim$ 

Región de Murcia

## BLOQUE III (3 PUNTOS)

8. Buscamos el PIB a precio de mercado de una economía a partir de los datos siguientes:

- El consumo privado asciende a 800 €.
- Las exportaciones son 200 € y las importaciones 150 €.
- La inversión efectuada por las empresas ha sido de 500 €.
- El gasto público supone 400 €.

9. La empresa TECNOMUR SL, presenta los siguientes datos a 31 de diciembre de 2020:

Los elementos de transporte de la empresa fueron adquiridos a través de un préstamo bancario por un total de 90.000 euros, de los que faltan por pagar 24.000 euros a tres años y 29.000 a seis meses.

- El mobiliario de la empresa fue comprado por 51.000 euros.
- Los equipos informáticos están valorados en 40.000 euros.
- El software usado por la empresa costó 10.000 euros.
- La amortización acumulada asciende a 50.000 euros.
- Dispone de mercaderías en almacén por un valor de 130.000 euros.
- Debe a sus proveedores facturas por un importe de 120.000 euros.
- Debe a la Hacienda Pública 9.600 euros.

Tiene cuotas pendientes de pago a la Seguridad Social por un valor de 7.000 euros.

Los clientes tienen facturas pendientes de abono a la empresa por un valor de 80.000 euros.

- En la cuenta bancaria hay un saldo disponible de 28.500 euros.
- El efectivo en la caja de la empresa es de 21.400 euros.

s<br>R

El capital social asciende a 95.000 euros.

 $\frac{c}{\omega}$ 

Tienen constituida una reserva legal por un importe de 20.000 euros.

Región de Murcia Consejcría de Educación y Cultura

### PROCEDIMIENTOS SELECTIVOS PARA INGRESO, ACCESO Y ADQUISICIÓN DE NUEVAS

9.1 Elabore el balance de situación de la empresa y calcule el beneficio

9.2. Calcule el Fondo de Maniobra y comente el resultado.

9.3. Calcule el ratio de garantía y el ratio de liquidez y coméntelos.

10. Una empresa va a realizar una inversión de 40.000 euros en activos fijos para producir galletas de alta calidad. Puede invertir en máquinas tipo A o B que le proporcionarán los flujos señalados en el siguiente cuadro:

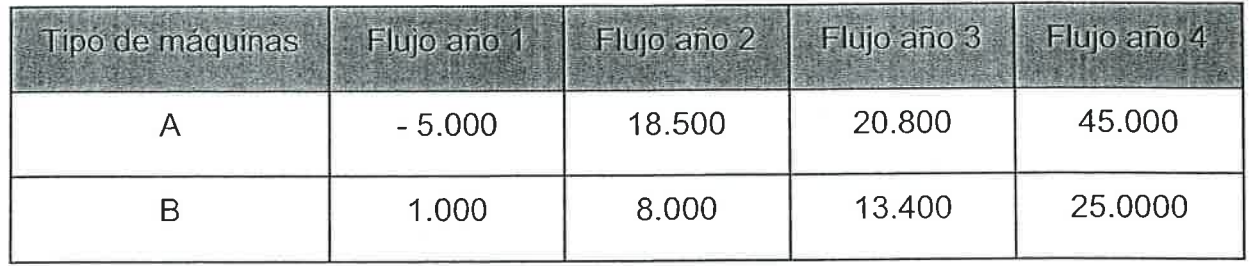

Con los datos que se aportan anteriormente, determinar qué inversión conviene más <sup>a</sup> la empresa, si se conoce que la tasa de actualización a aplicar es del 5%. Utilizar para ello el criterio del Valor Actual Neto y explicar su recomendación.

11. La señora Lorente estudia una oferta de una entidad financiera:

El Banco del Norte está dispuesto a prestarle 80.000 euros a un tipo de interés del 7% y un plazo de devolución de 6 años.

Si la devolución se realiza al finalizar el plazo de 6 años, mediante un único pago, ¿qué cantidad deberá devolver la señora Lorente al acabar dicho plazo?

12. Conteste a las siguientes cuestiones:

 $^{-11}$   $_{\rm H\odot}$ 

 $\sim$ 

12.1 ¿En qué consiste el Régimen de Recargo de Equivalencia del lmpuesto del Valor Añadido?

12.2 ¿Quiénes pueden acogerse al Régimen de Recargo de Equivalencia?

12.3 ¿Cuáles son los tipos impositivos en el Régimen de Recargo de Equivalencia?

Región de Murcia Consejería de Educación y Cultura

#### PROCEDIMIENTOS SELECTIVOS PARA INGRESO, ACCESO Y ADQUISICIÓN DE NUEVAS

a

# BLOQUE tV (3 PUNTOS)

 $\frac{c}{\sigma_{\rm eff}}$ 

13. El ordenador nos ha gastado una mala pasada, ha borrado los datos del manual de carga del INSSL y nos confunde varios pesos, algunos vemos que no son correctos. Ponga los pesos en el lugar correcto, datos en kg 14, 25,20,30,12,13,17,19,11,7,11,20,12, B.

En su cuadernillo de respuestas reproduzca la tabla con las diez celdas de la siguiente figura masculina y sitúe correctamente los pesos.

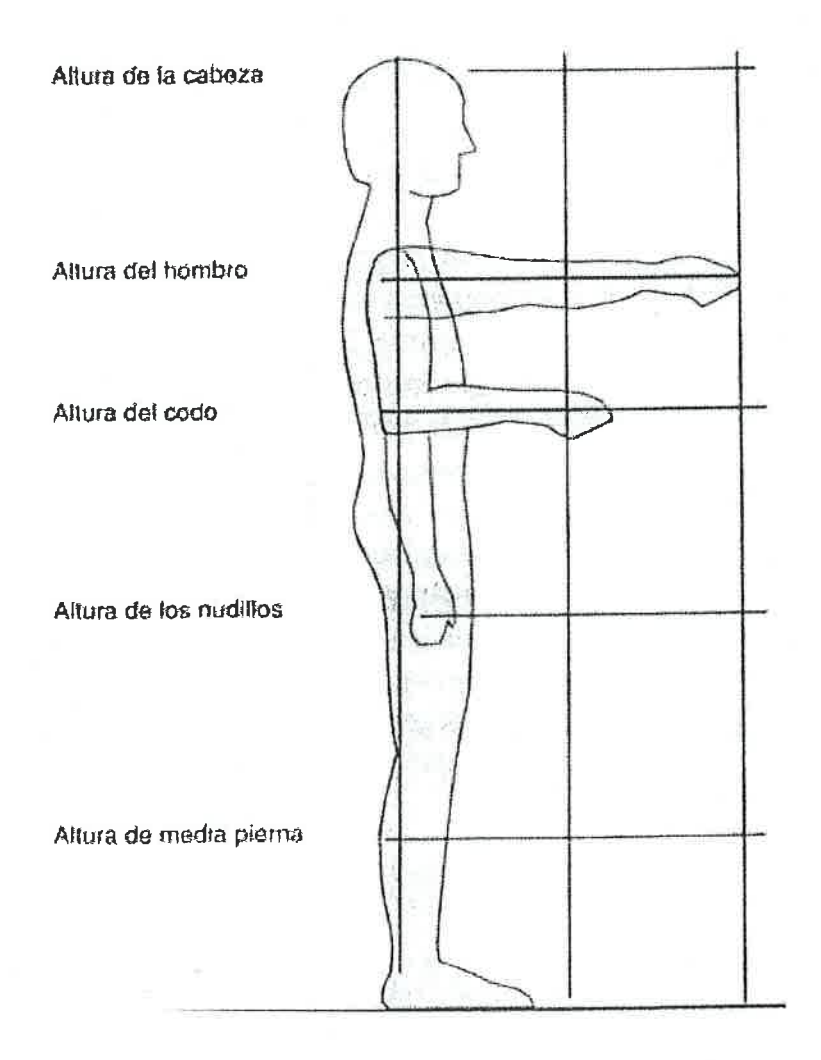

 $\frac{1}{2}$ 

Región de Murcia Consejería dc Educación y Cultura

### PROCEDIMIENTOS SELECTIVOS PARA INGRESO, ACCESO Y ADQUISICIÓN DE NUEVAS

14. Recibimos una señal de alerta de la sala 201, por un escape de Tolueno (C7HB)) de 60 centímetros cúbicos, la temperatura de la sala es constante con 25 º centígrados, y <sup>760</sup>mm Hg de presión, comprobamos los planos de la sala 201, comprobando que tiene <sup>500</sup>cm de largo,500 cm de ancho y 300 cm de alto, procedemos a buscar información de la ficha del tolueno, consiguiendo los siguientes datos:

Parte de la ficha de lnformación del tolueno.

## Tolueno

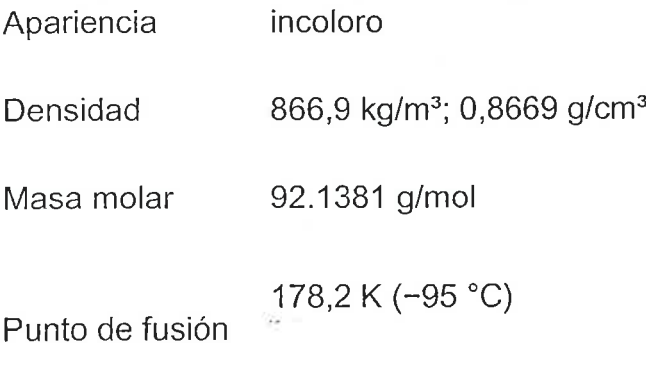

14.1 Proceda a calcular la concentración de ppm del tolueno en ese ambiente.

14.2. Diga los datos del enunciado que no son precisos utilizar para obtener ppm. Razone la respuesta.

14.3 ¿Qué datos del ejercicio serían necesarios para conseguir la equivalencia en mg/m3, y cuales debemos buscar para obtener esa equivalencia?

14.4. ¿Qué norma legislativa cree usted que tiene cabida como consecuencia de las concentraciones ambientales aplicando los VLA?

15. Realizamos el estudio de un puesto de trabajo con pantallas de visualización de datos (PVD), vemos problemas con los reflejos, al mismo tiempo que hacemos un estudio sobre la silla de trabajo. En nuestra inspección, un usuario de PVD nos pregunta en relación a su trabajo qué es la "tolerancia de errores", por todo esto nos dirigimos a los Reales Decretos de regulación y a las normas complementarias de estos.

15.1 ¿Qué propone en función de las guías para los reflejos?

15.2. ¿Qué características cree usted que debe tener la silla de trabajo en PVD? 15.3. ¿Qué debemos contestar al usuario sobre la "tolerancia de errores"?

Región de Murcia Consejería de Educación v Cultura

### PROCEDIMIENTOS SELECTIVOS PARA INGRESO, ACCESO Y ADOUISICIÓN DE NUEVAS

16. En un centro nuevo IES EDUCATIN el director se dirige al profesor de FOL y le ndica que se van a construir 4 rampas de acceso: una rampa número 1 de 1,5 metros de largo, otra número 2 de 2,90 metros, otra número 3 de 4 metros y la más larga número 4 que une el pabellón B con él D de 12 metros. Además se va construir una escalera que no es de seryicio, y le han comentado que los estudios demuestran que la actividad metabólica de los docentes está sobre 60Wm2. Nos pregunta:

16. 1. Pendiente máxima de cada rampa.

t

16.2. ¿Cómo se calcula la pendiente de una rampa?

16. 3. ¿Qué rango de huella y contrahuella puede tener la escalera?

16. 4. ¿Qué rango de temperatura es el adecuado según la ley?

17. Nos dicen que por un circuito existe una diferencia de 220 V, la medición señala que hay 2000mA, se nos pide:

17.1 Calcular la resistencia, en qué se mide y símbolo de esta.

<sup>17</sup>.2. La letra V con qué magnitud la asocia y el mA con qué magnitud la asocia.

<sup>17</sup>.3. Haga un pequeño esquema del circuito donde aparezcan las 3 magnitudes.